## **Evaluation du site ssns.tk**

Généré le 25 Novembre 2022 16:58

**Le score est de 63/100**

#### pagepeeker

### **Optimisation du contenu**

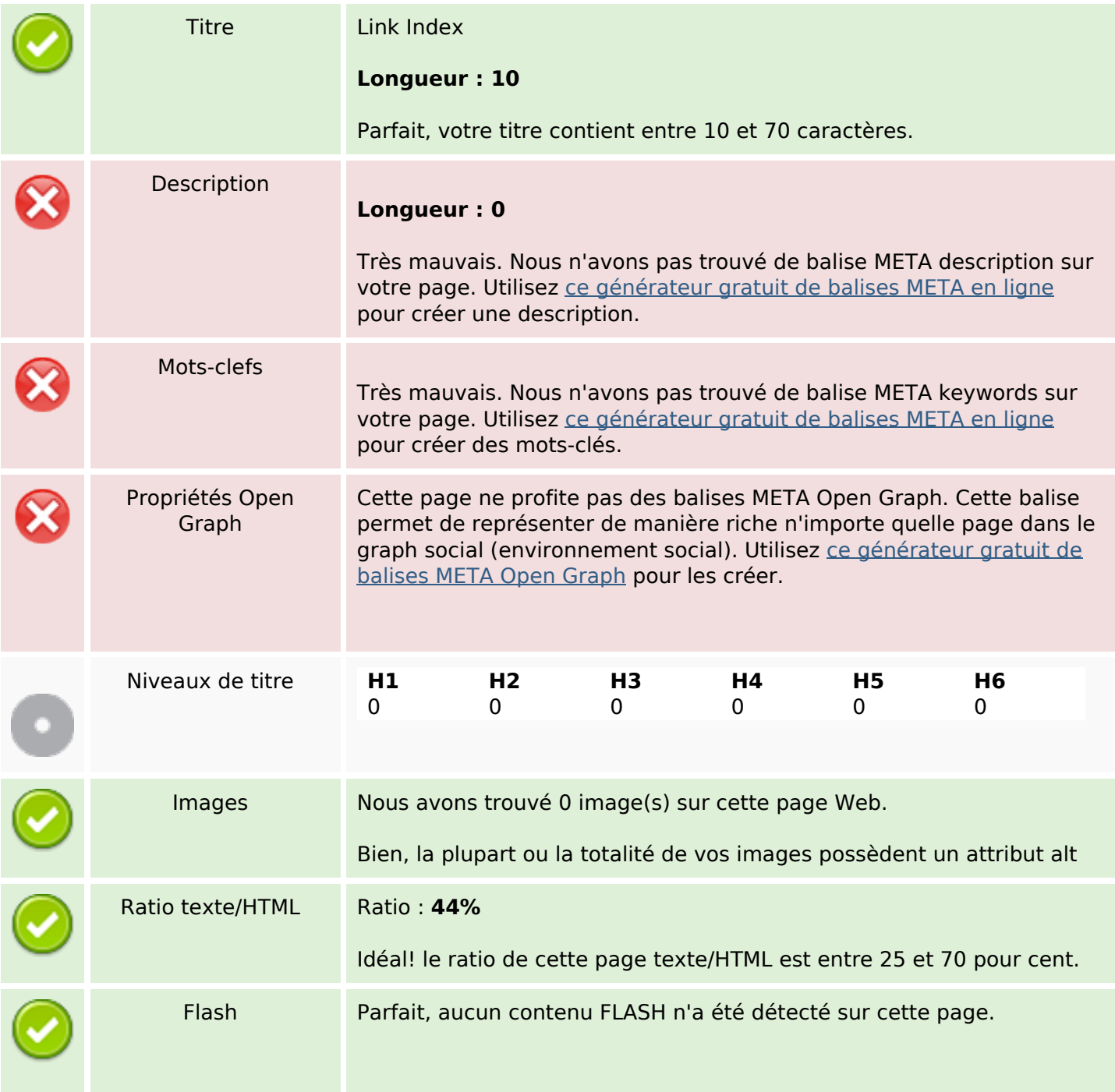

# **Optimisation du contenu**

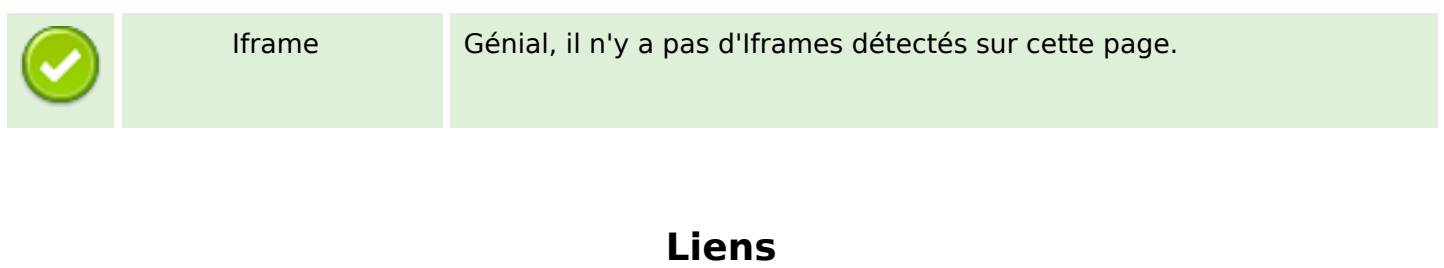

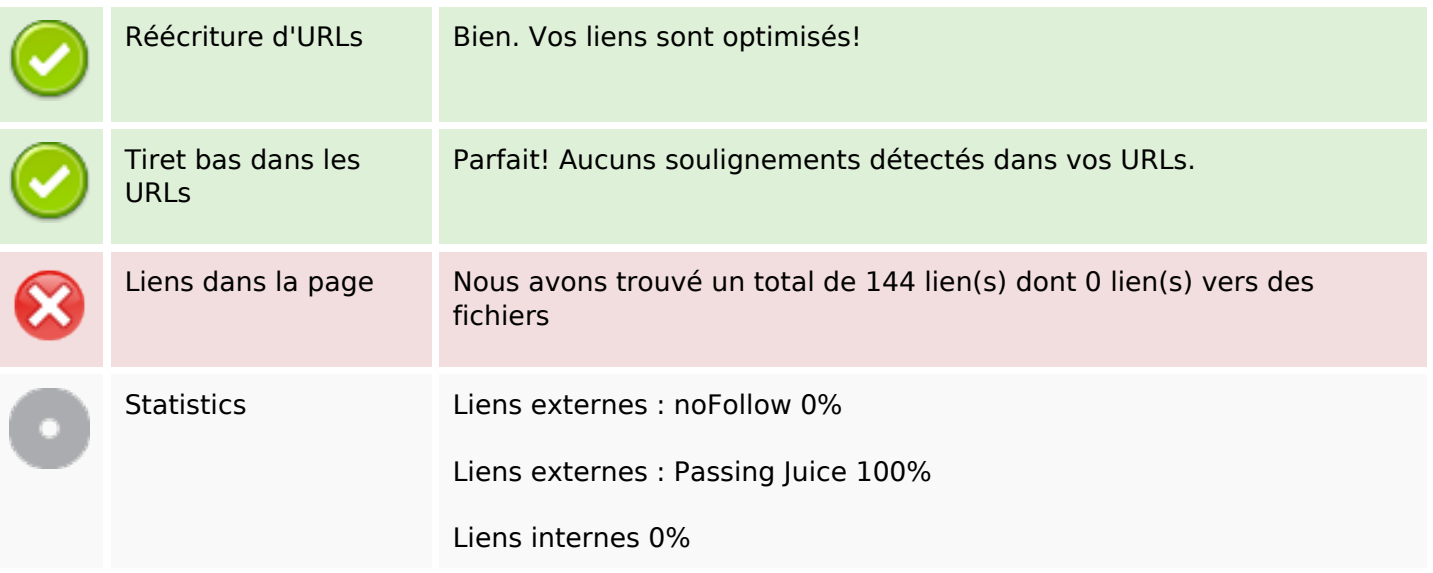

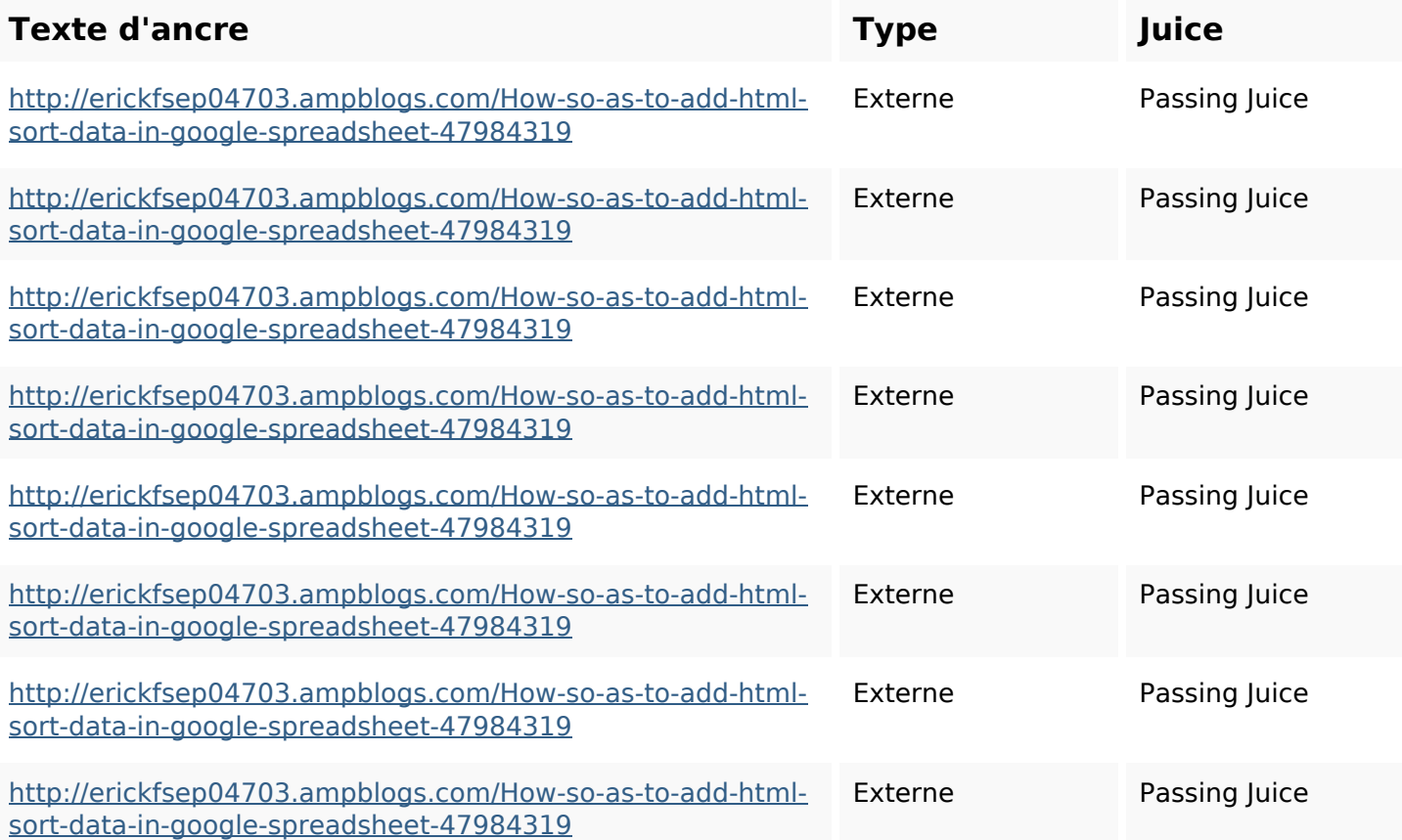

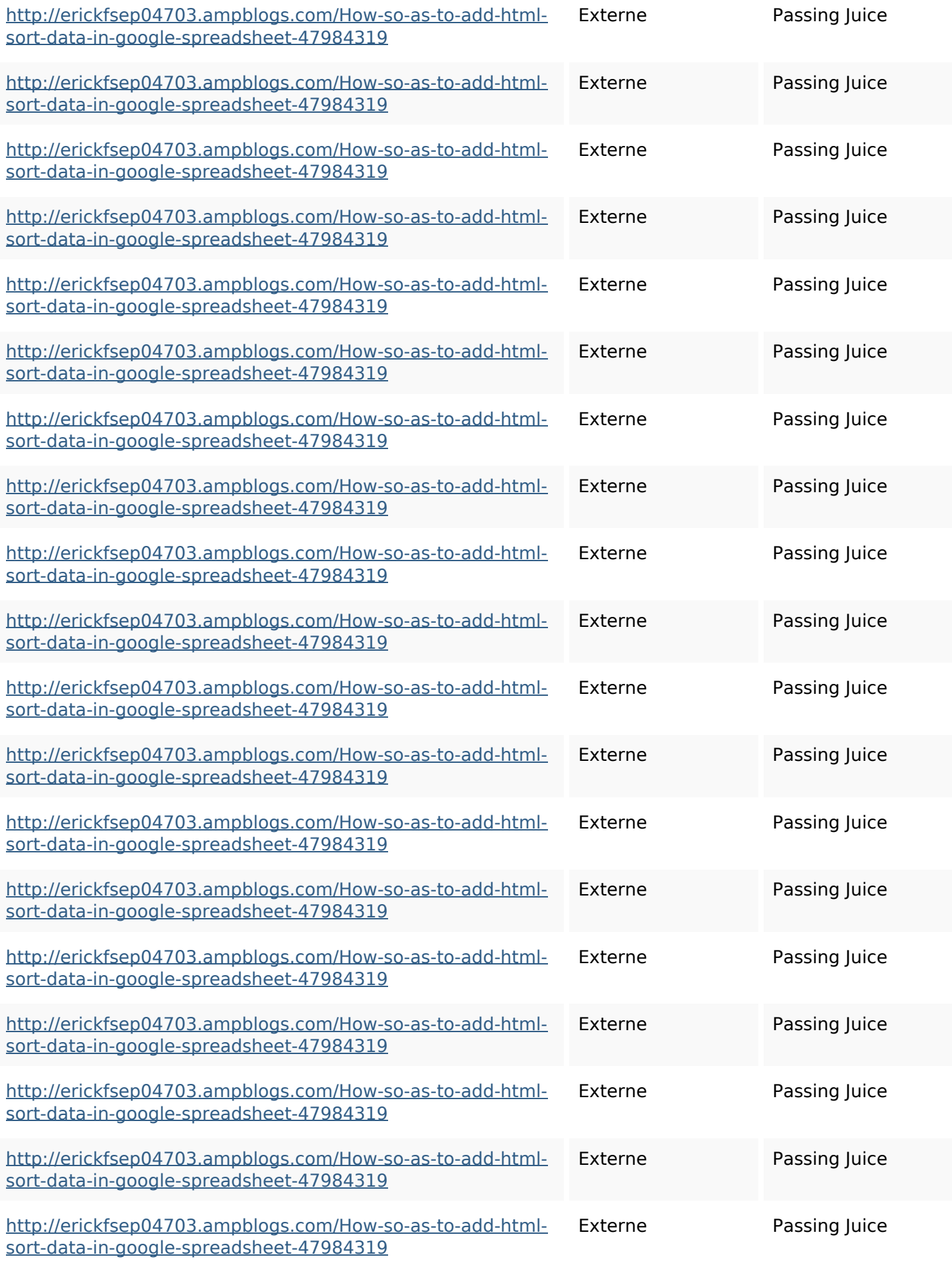

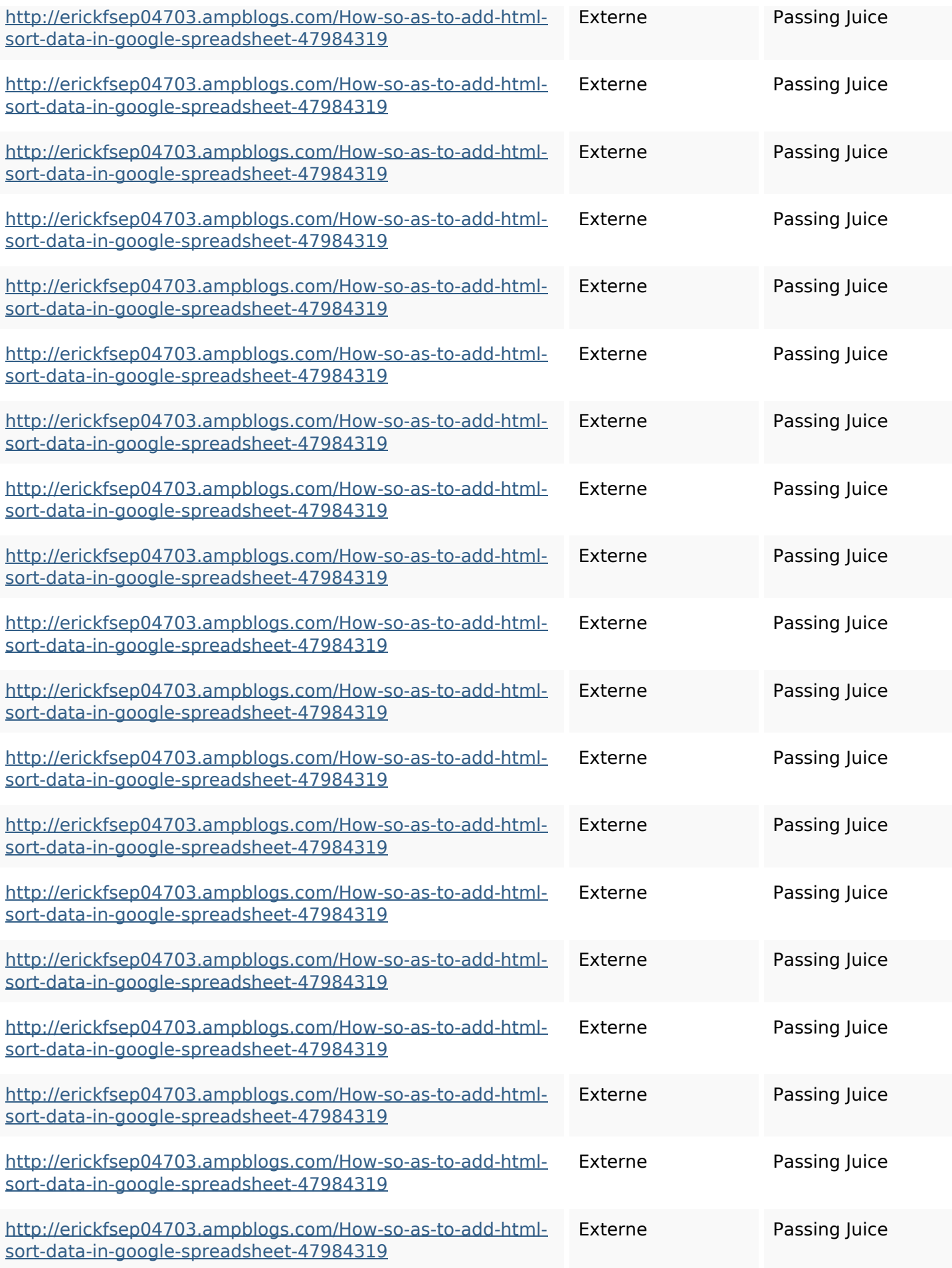

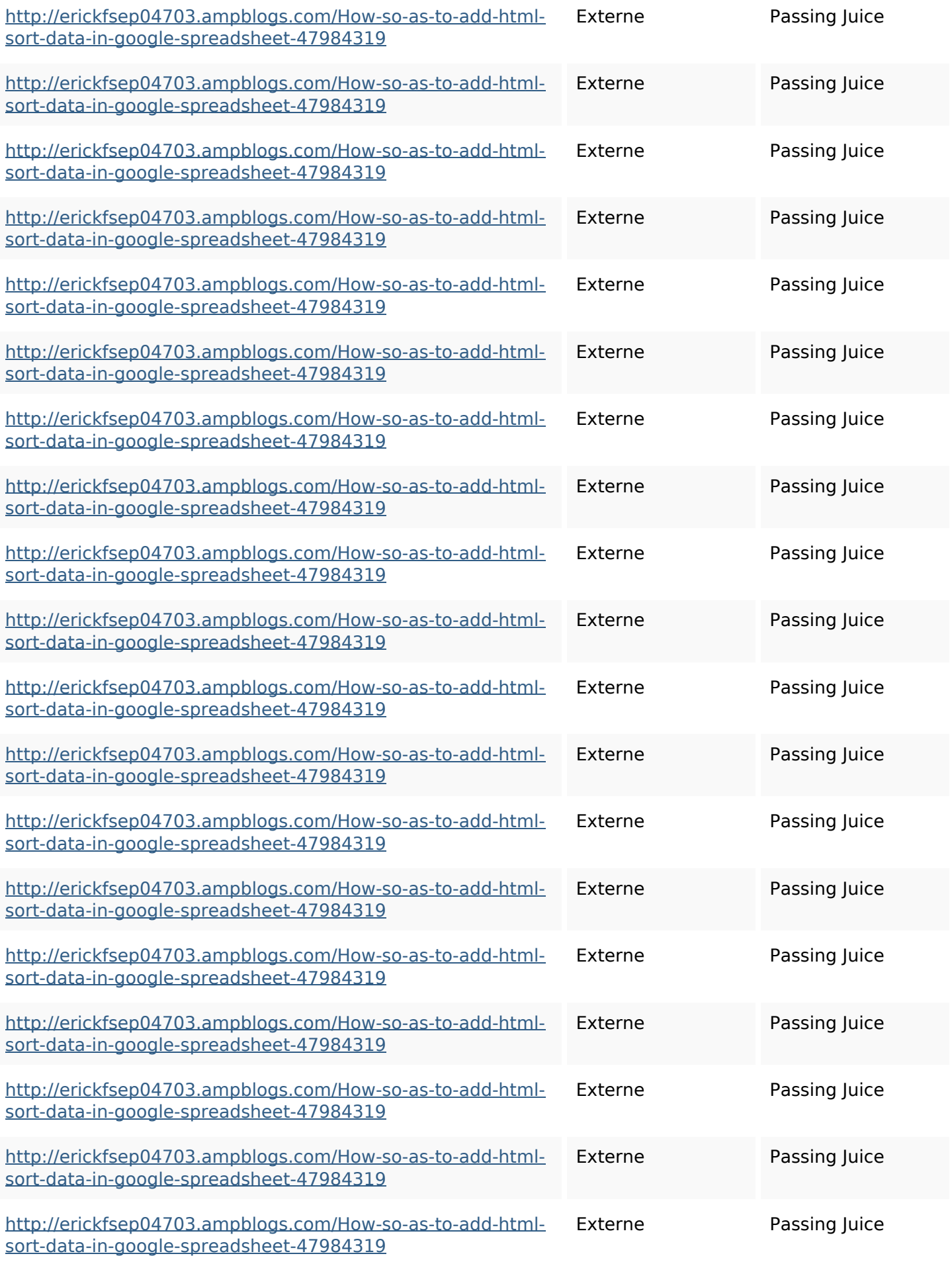

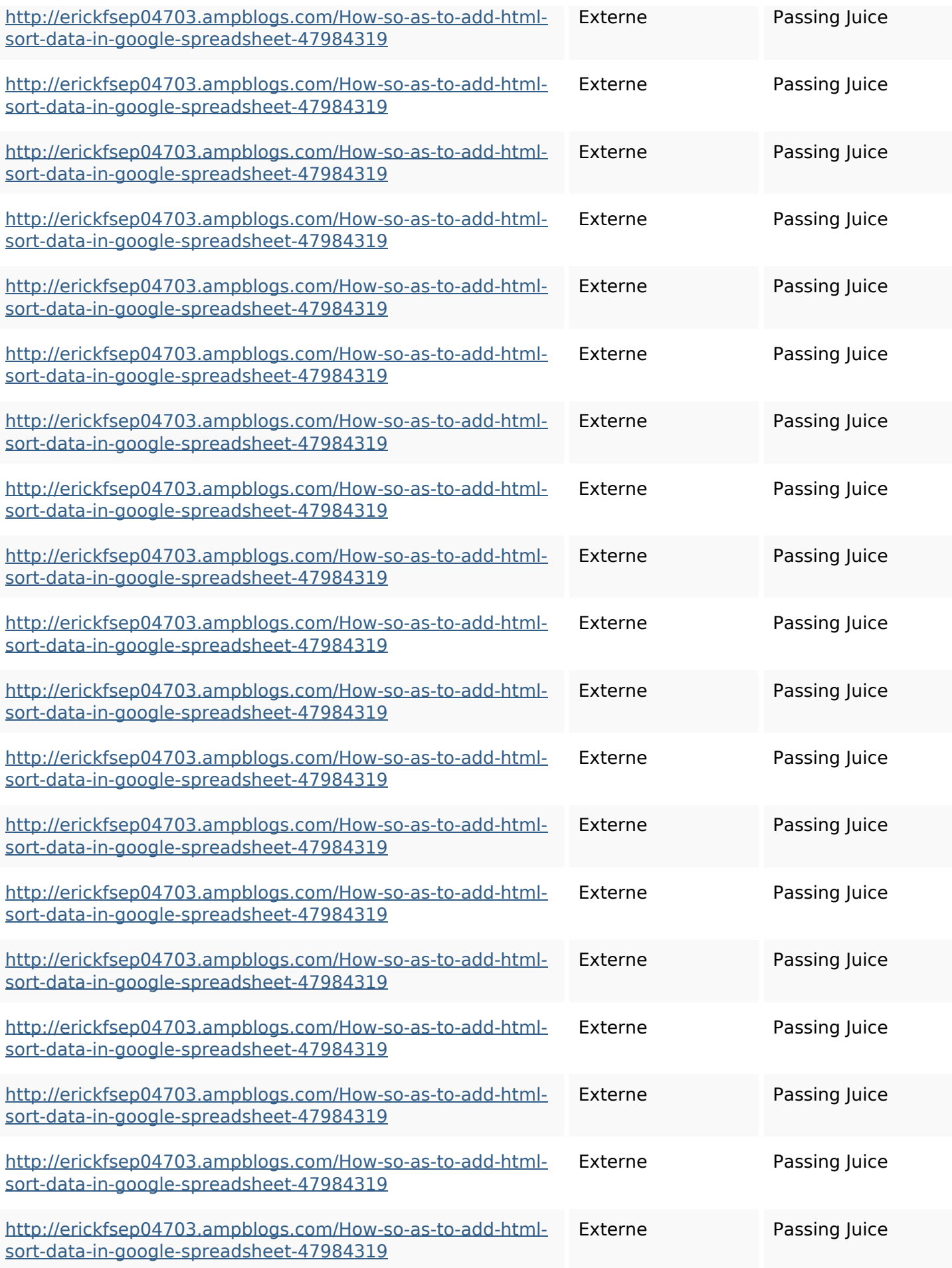

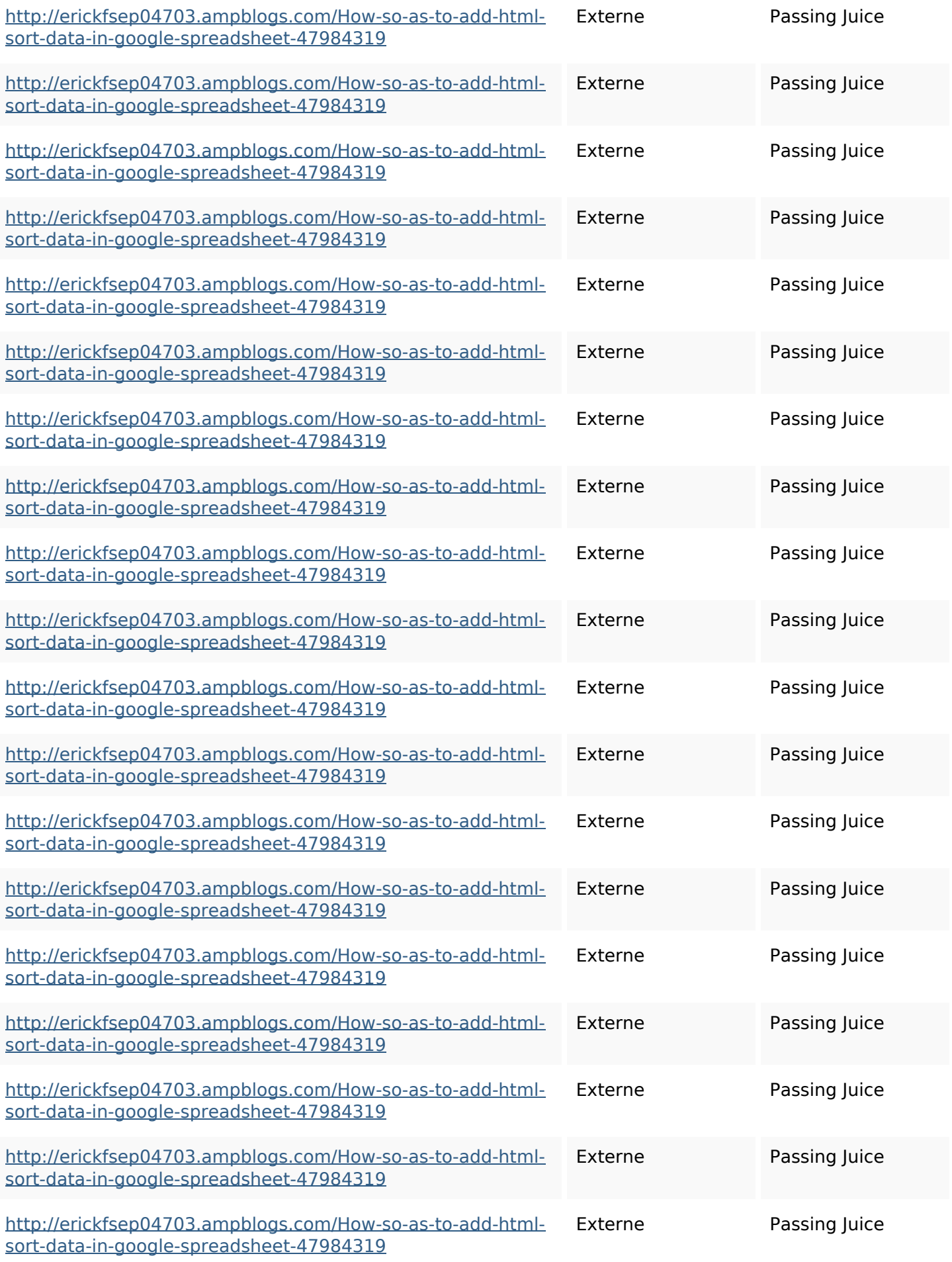

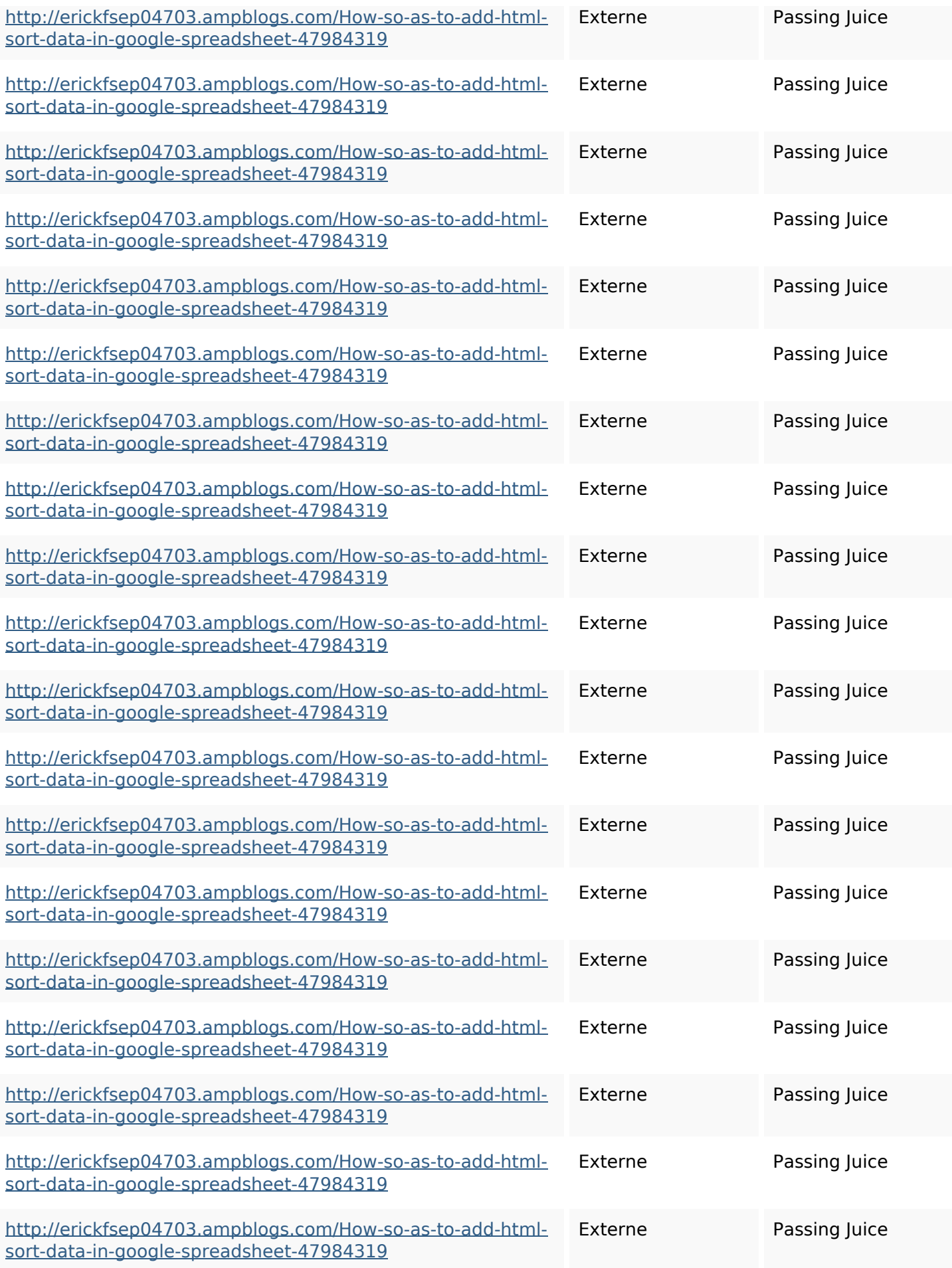

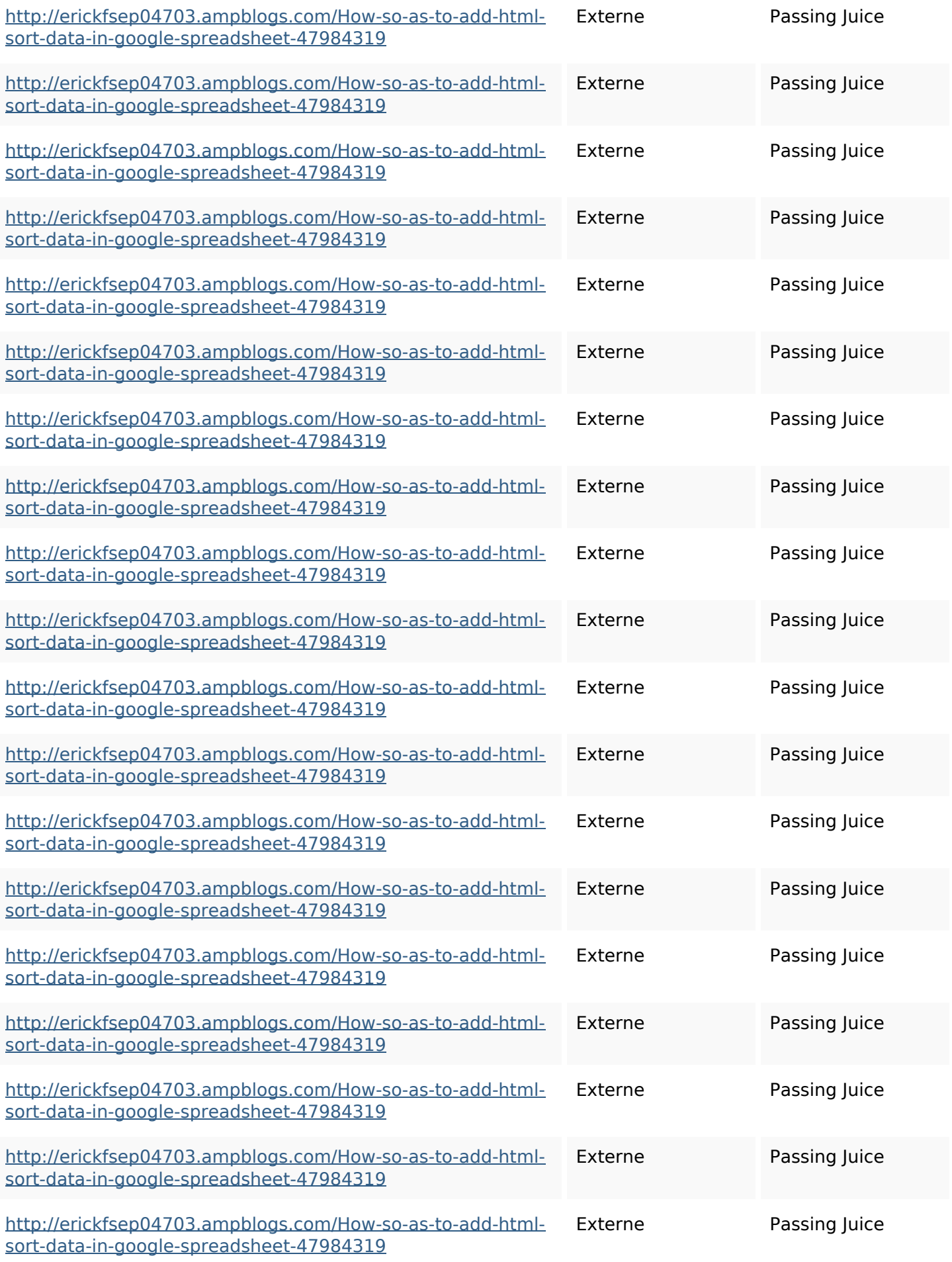

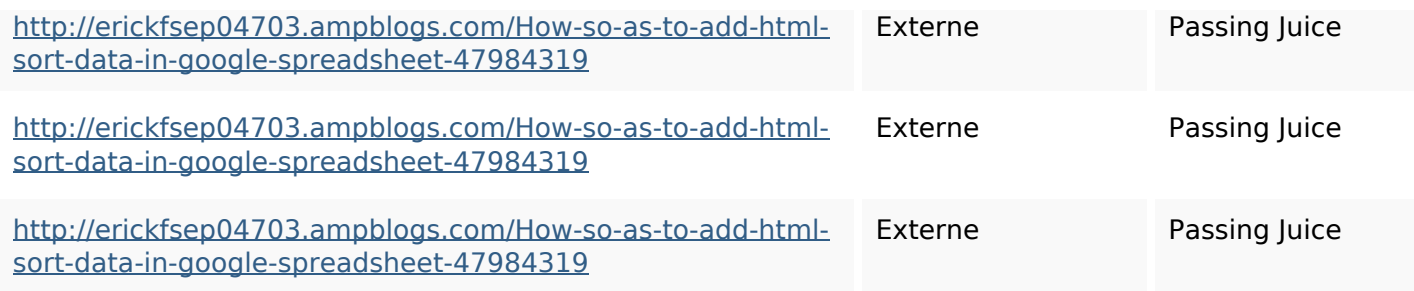

### **Mots-clefs**

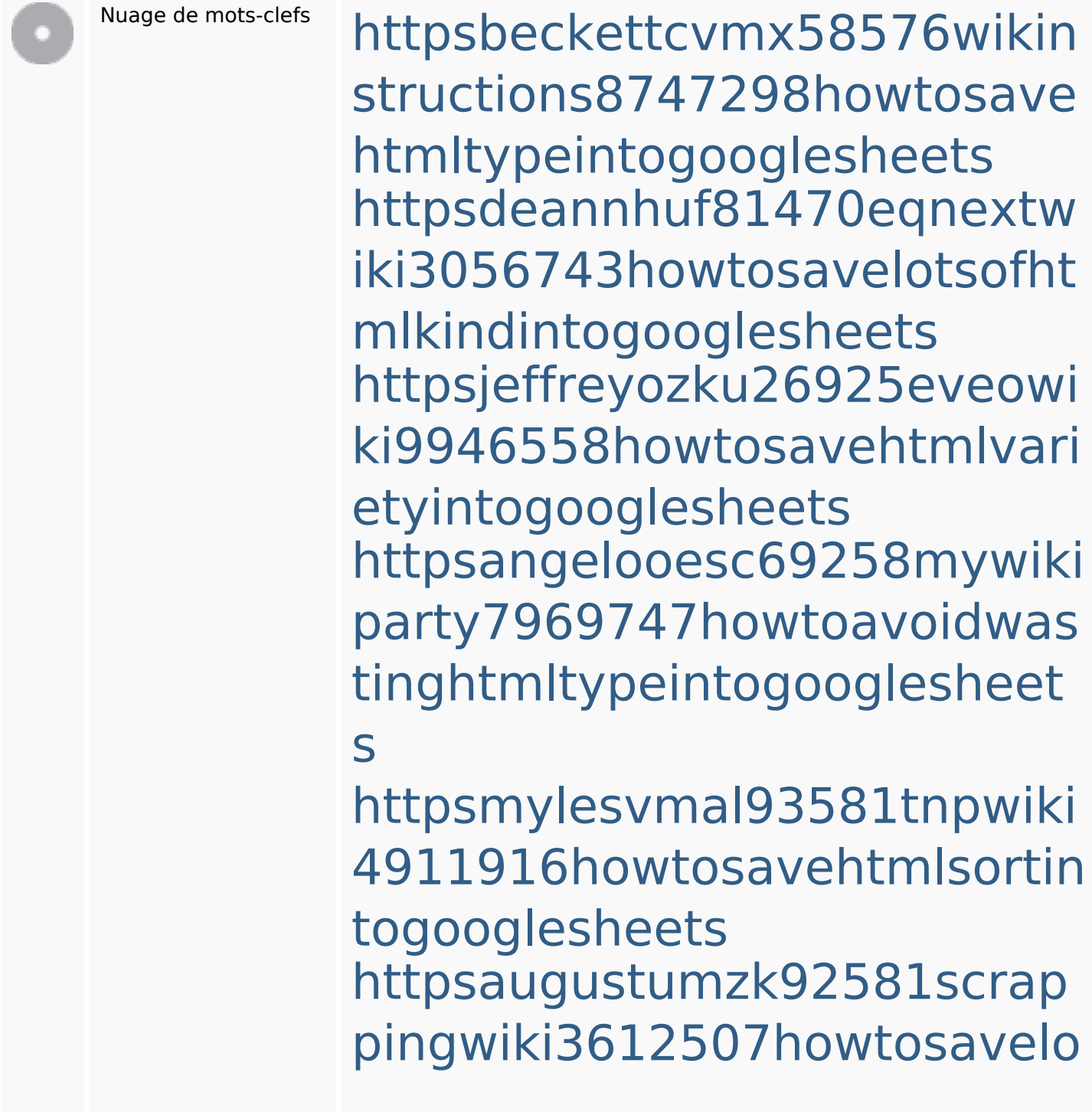

#### **Mots-clefs**

tsofhtmlsortintogooglesheets httpsfernandojufo04793wikis sl6347571howtosavehtmltyp eintogooglesheets httpsshanecuhr25814wikifron tier6249831howtosavelotsofh tmlkindintogooglesheets httpszaneassx00122hazeron wiki5969052howtoavoidwasti nghtmlkindintogooglesheets httpskameronnnaj92581map pywiki5624026howtosavelots ofhtmlkindintogooglesheets

### **Cohérence des mots-clefs**

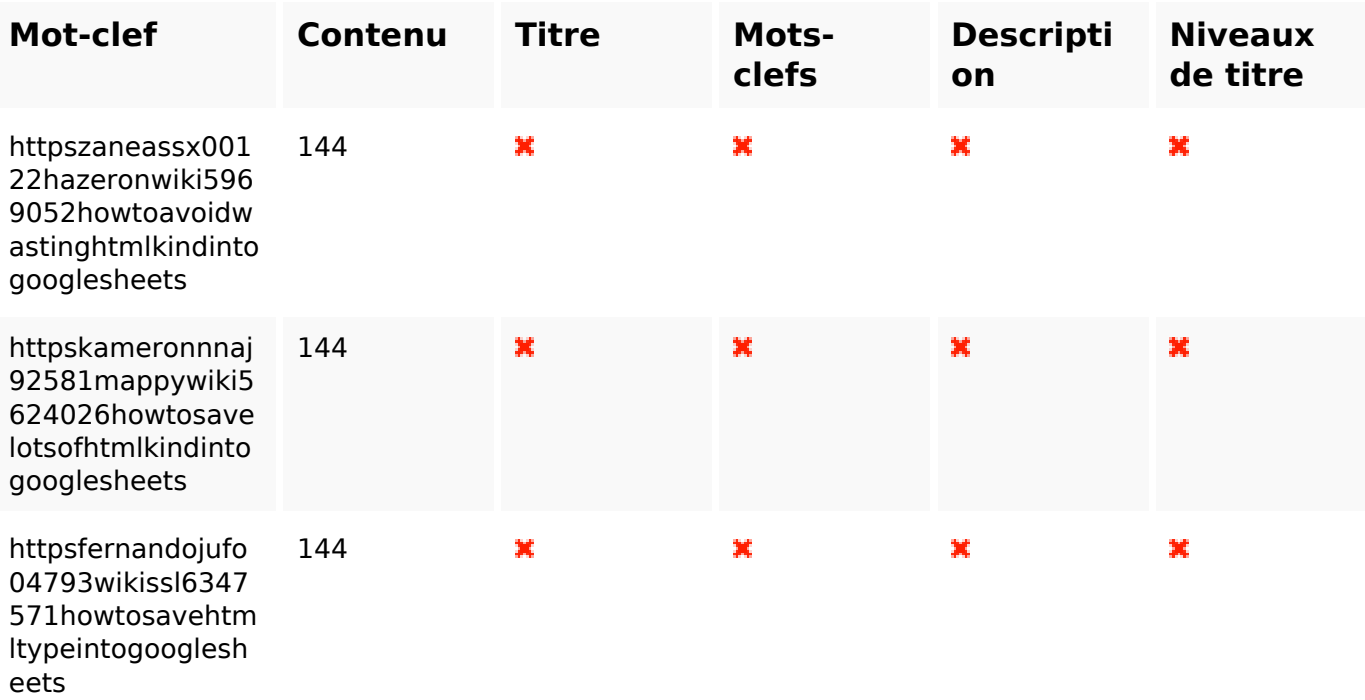

## **Cohérence des mots-clefs**

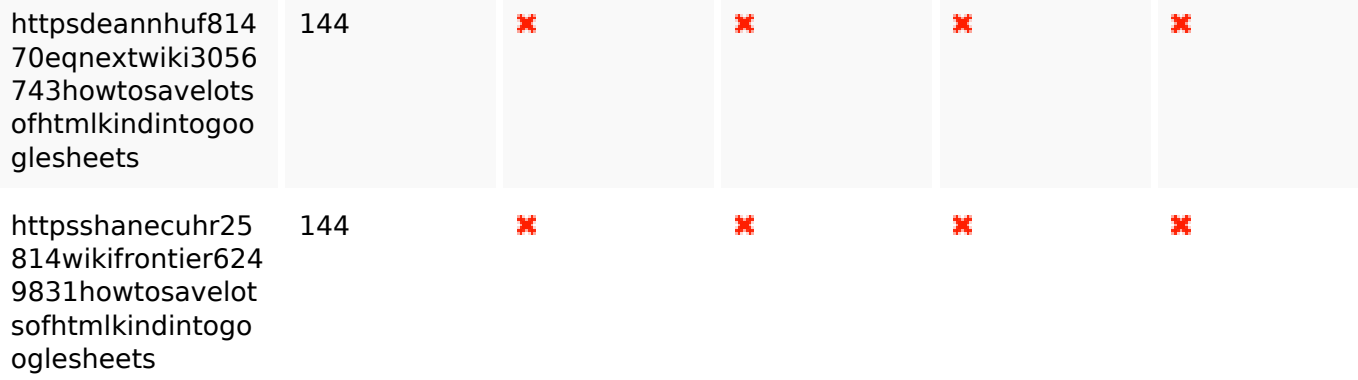

## **Ergonomie**

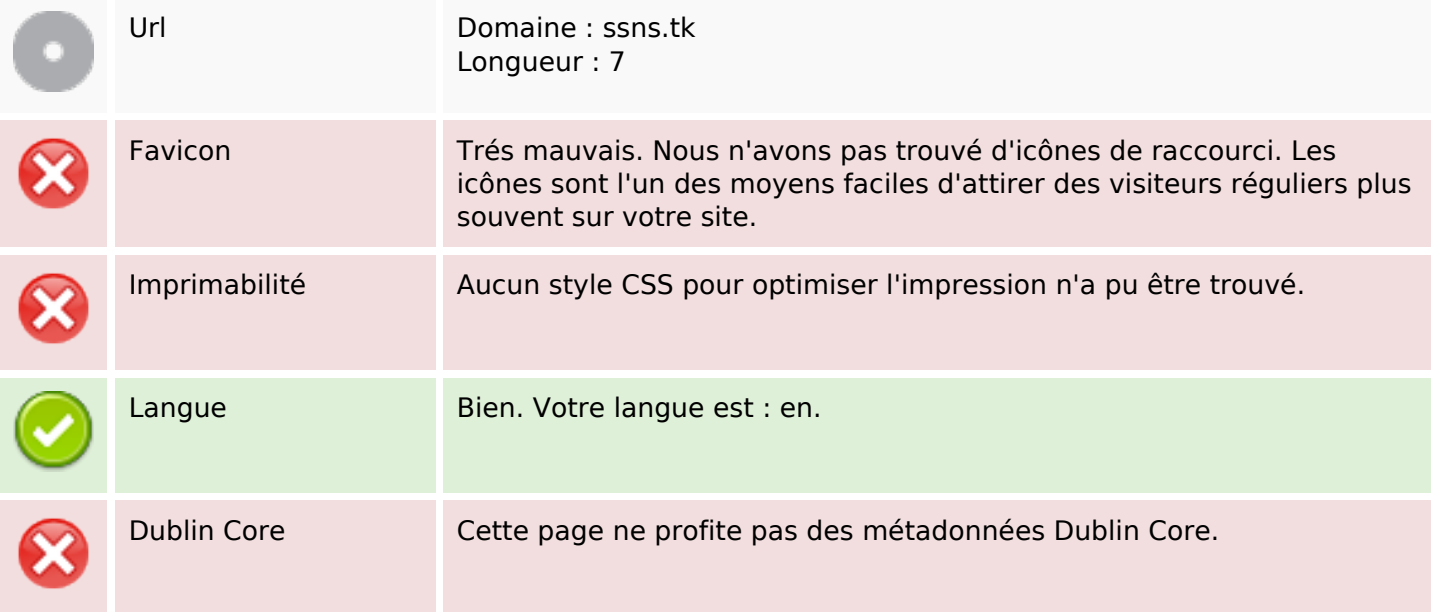

#### **Document**

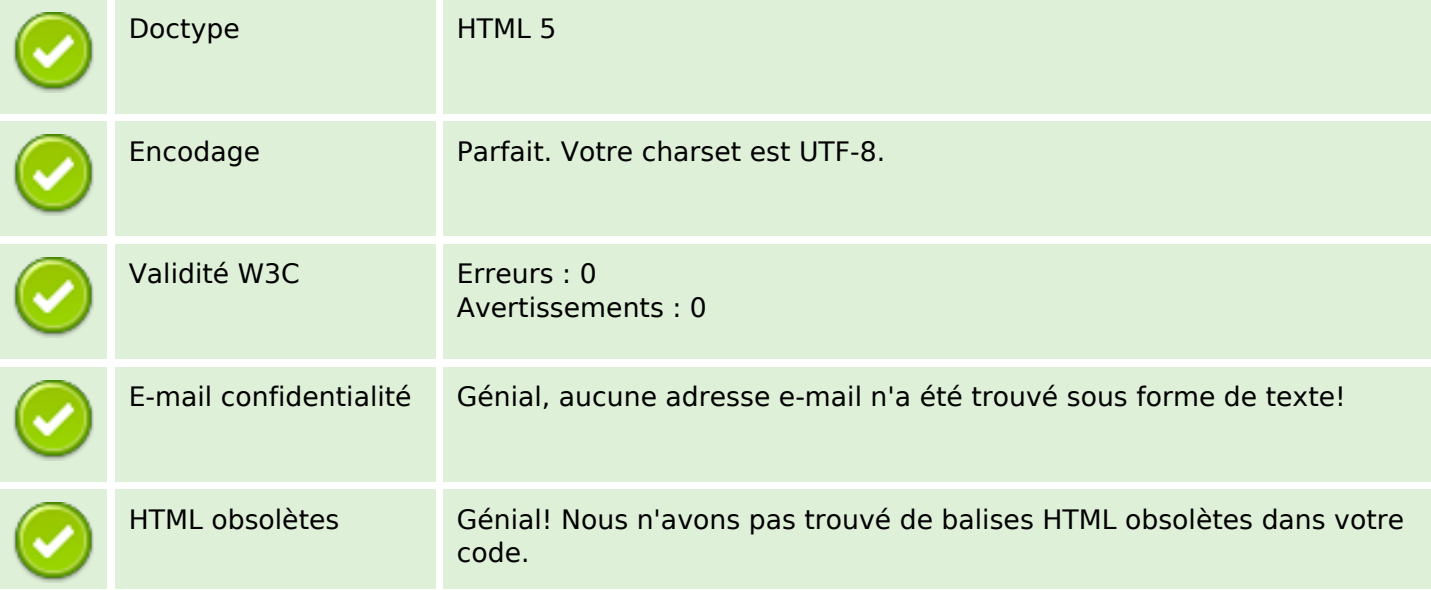

#### **Document**

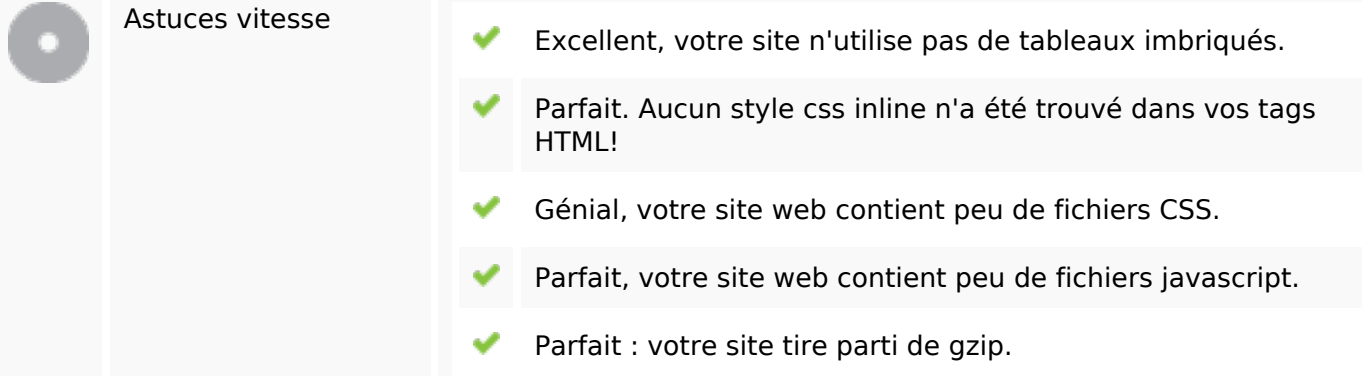

#### **Mobile**

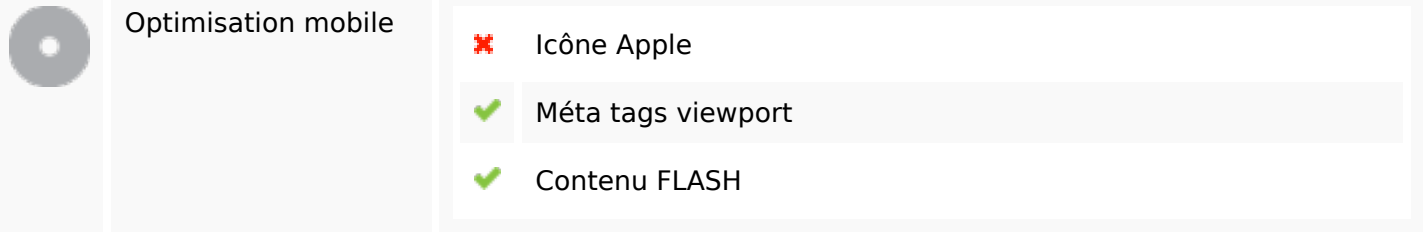

## **Optimisation**

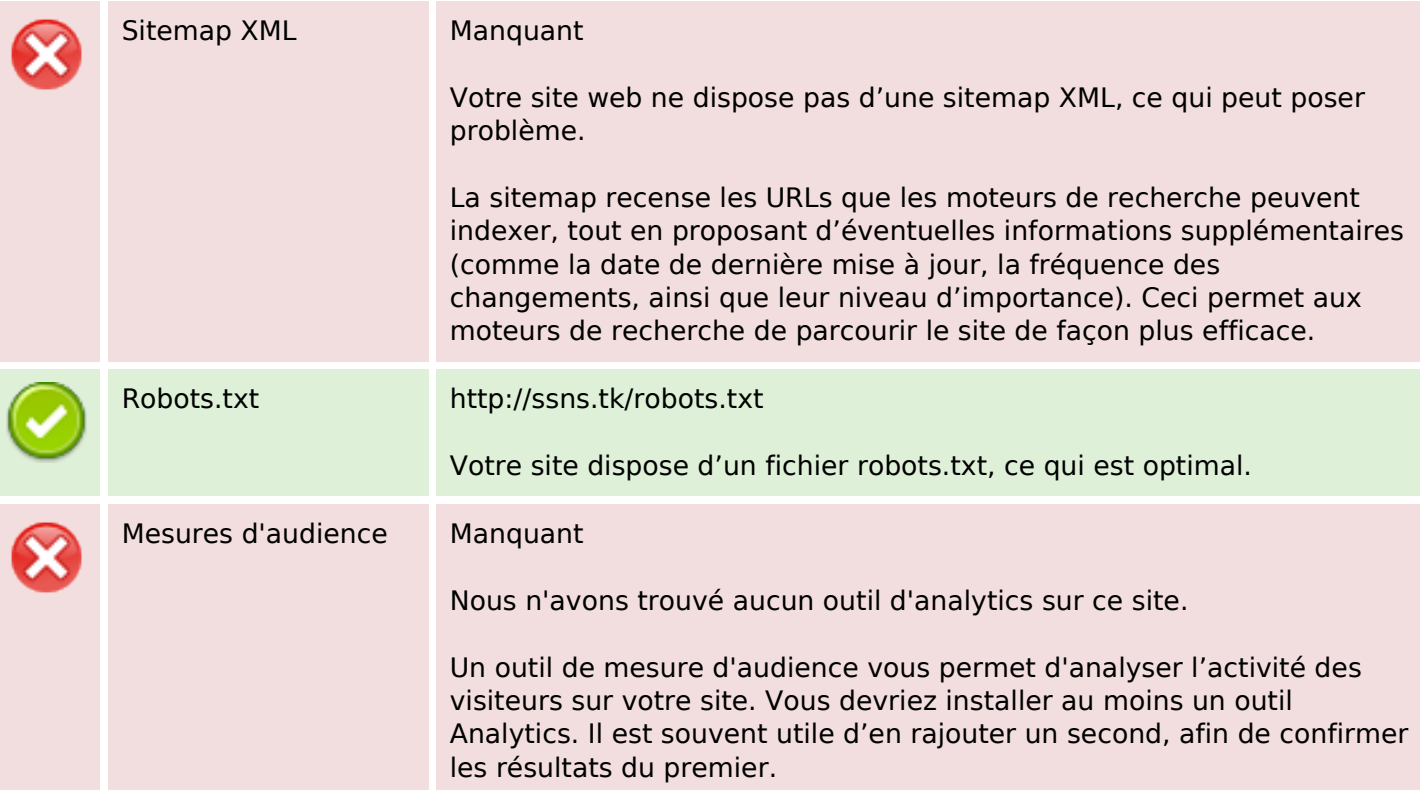